## **Proiectarea inmultitorului**

Multiplicarea numerelor binare este similară cu multiplicarea zecimală, cu diferența că la baza stau doar 1 logic și 0 logic. Figura de mai jos compară multiplicarea în zecimale și binare. În ambele cazuri, se formează produse parțiale prin înmulțirea unei singure cifre a multiplicatorului cu întregul multiplicator. Produsele parțiale schimbate sunt însumate pentru a forma rezultatul.

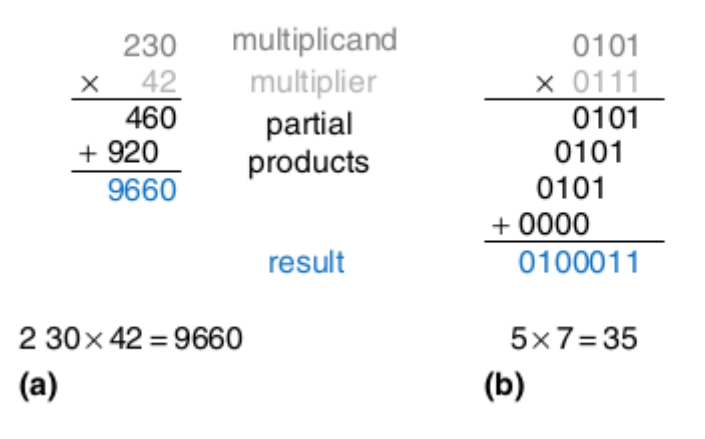

În general, un multiplicator N x N multiplică două numere de N-biți și produce un rezultat de 2 N-biți. Produsele parțiale în înmulțirea binară sunt egase sau cu unul din multiplacatoare, sau cu 0 logic. Multiplicarea numerelor binare cu este echivalentă cu operația AND, de aceea pentru a forma produsele parțiale sunt folosite porțile ȘI.

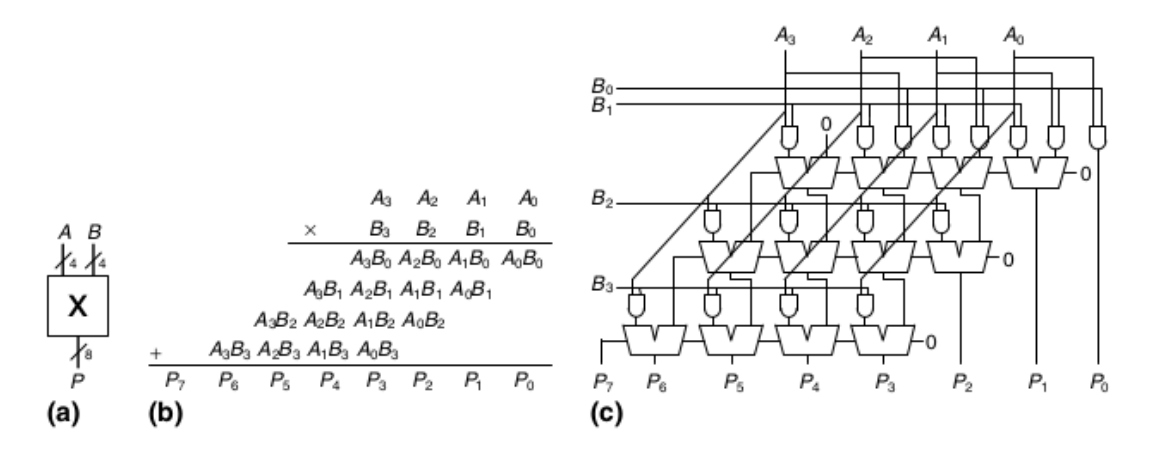

Pentru a calcula produsul între doi biti se poate de utilizat doar poarta "si", însa pentru a calcula produsul pentru numere mai mari este necesar de implementatat înmulţitor de tip matrice. La fiecare noi acestei matrice vor fi plasat un inmulţitor elementar. Acest inmulţitor elementar are ca funcţia calculul produsului de 2 biţi, și calculul sumei acestui produs cu summa de intrare şi transport de intrare.

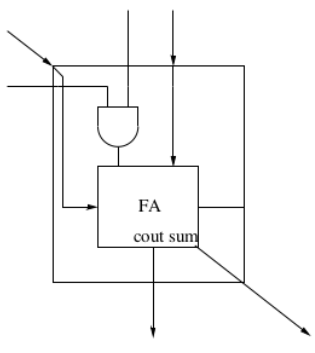

Inmultitor elementar poate fi implementat în limbajul verilog în felul următor:

**module mulE**(A, B, Sin, Cin, Sout, Cout); **input** A, B, Sin, Cin; **output** Sout, Cout; **assign**  ${Cout, South} = (A & B) + Sin + Cin;$ **endmodule**

Utilizînd acest inmultitor elementar se constuieste un matrice care permite calculul produsului pentru numerele mai mari. Exemplu de implementare a înmultitorului de 4 biti:

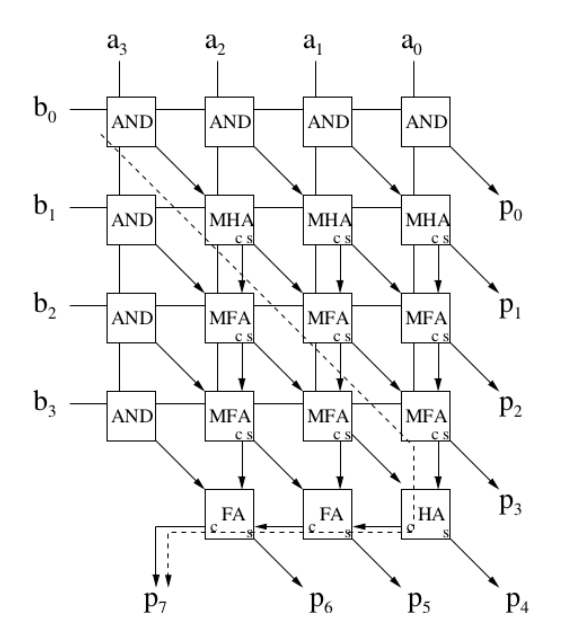

În limbaj Verilog Înmulţitor poate fi implementat în felul următor. (Este bazat pe doua module elementare).

module **SumE**(input wire a, input wire b, input wire Cin, output wire Sum, output wire Cout); assign Sum =  $a \wedge b \wedge C$ in; assign Cout =  $(a & b) | (a \wedge b) & c$  Cin;

endmodule

module **MulE**(input wire Cin, input wire Sin, input wire a, input wire b, output wire Sout, output wire Cout);

assign  ${Cout, South} = Sin + Cin + (a & b);$ endmodule

**module Mul4**(input wire [3 : 0] a, input wire [3 : 0] b, output wire [7 : 0] out); wire [3 : 0] Cout [3 : 0]; wire [2 : 0] SumOut [3 : 0]; wire [2 : 0] SumCarry;

 MulE mul1(1'b0, 1'b0, a[3], b[0], SumOut[0][0], Cout[0][0]); MulE mul2(1'b0, 1'b0, a[2], b[0], SumOut[0][1], Cout[0][1]); MulE mul3(1'b0, 1'b0, a[1], b[0], SumOut[0][2], Cout[0][2]); MulE mul4(1'b0, 1'b0, a[0], b[0], out[0], Cout[0][3]); MulE mul5(Cout[0][0], 1'b0, a[3], b[1], SumOut[1][0], Cout[1][0]);

 MulE mul6(Cout[0][1], SumOut[0][0], a[2], b[1], SumOut[1][1], Cout[1][1]); MulE mul7(Cout[0][2], SumOut[0][1], a[1], b[1], SumOut[1][2], Cout[1][2]); MulE mul8(Cout[0][3], SumOut[0][2], a[0], b[1], out[1], Cout[1][3]); MulE mul9(Cout[1][0], 1'b0, a[3], b[2], SumOut[2][0], Cout[2][0]); MulE mul10(Cout[1][1], SumOut[1][0], a[2], b[2], SumOut[2][1], Cout[2][1]); MulE mul11(Cout[1][2], SumOut[1][1], a[1], b[2], SumOut[2][2], Cout[2][2]); MulE mul12(Cout[1][3], SumOut[1][2], a[0], b[2], out[2], Cout[2][3]); MulE mul13(Cout[2][0], 1'b0, a[3], b[3], SumOut[3][0], Cout[3][0]); MulE mul14(Cout[2][1], SumOut[2][0], a[2], b[3], SumOut[3][1], Cout[3][1]); MulE mul15(Cout[2][2], SumOut[2][1], a[1], b[3], SumOut[3][2], Cout[3][2]); MulE mul16(Cout[2][3], SumOut[2][2], a[0], b[3], out[3], Cout[3][3]); SumE sum1(SumOut[3][2], Cout[3][3], 1'b0, out[4], SumCarry[0]); SumE sum2(SumOut[3][1], Cout[3][2], SumCarry[0], out[5], SumCarry[1]); SumE sum3(SumOut[3][0], Cout[3][1], SumCarry[1], out[6], SumCarry[2]); SumE sum4(1'b0, Cout[3][0], SumCarry[2], out[7], nothing); **endmodule**

## **Mersul lucrării:**

- 1. Implementaţi in limbaj Verilog **inmulţitor elementar**.
- 2. Implementaşi în limbaj Verilog **testbench** pentru **inmulţitor elementar**.
- 3. **Sintetizaţi inmulţitor elementar**.
- 4. **Implementaţi** în limbaj Verilog **inmulţitor de 4 biţi**.
- 5. Implementaţi **testbench** pentru **inmulţitor de 4 biţi**.
- 6. **Sintetizaţi inmulţitor de 4 biţi**.